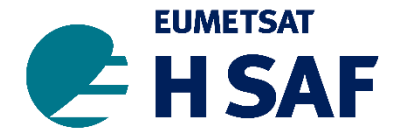

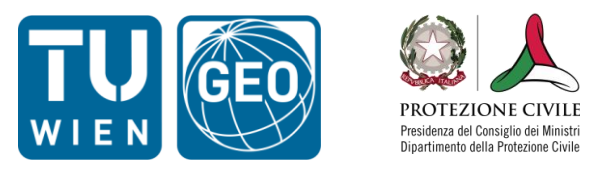

## Python for Dummies

Sebastian Hahn

#### Department of Geodesy and Geoinformation (GEO), TU Wien http://www.geo.tuwien.ac.at/

Rome, 13-16/11/2018

## **Topics**

- Introduction
- Development Environment
- Python Data Types
- Control Structures and Functions
- Summary
- Live Demo

# **INTRODUCTION TO PYTHON**

Rome, 13-16/11/2018

#### Language overview

Central website: <http://www.python.org/>

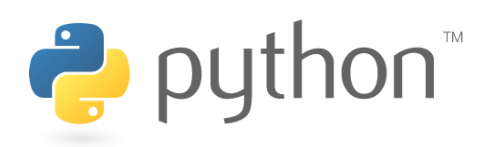

- Created by Guido van Rossum and first released in 1991
- Python has a design philosophy that emphasizes code readability
	- notably using significant whitespace
- General purpose
	- can write anything from websites (Youtube, Reddit…) to scientific code
- High Level
	- Strong abstraction from inner workings of the computer: e.g. no memory management
- Interpreted
	- executes instructions directly, no compilation
- Multi paradigm
	- Object oriented, functional, imperative or procedural styles are supported

#### Language overview

- Dynamically typed
	- Variable types are checked during execution
- Modular
	- Python modules must be imported to be used
- Multi Platform
	- Works on Linux, Mac OS, Windows, …
- Batteries included
	- Powerful standard library (e.g. file reading, URL parsing…)

## Different Main Versions and Implementations

- Currently Python 2.7 and 3.7 are the latest versions
	- **Python 2.7 will not be maintained past 2020**
		- <https://docs.python.org/3/howto/pyporting.html>
- Python 3 introduced some incompatible changes
	- Nowadays, most 3rd party packages either work with Python 3 or both versions.
- Reference implementation: CPython, download on python.org
- Others: IronPython, Jython, PyPy, Stackless Python,…
- **Open Source** 
	- Often, there are several packages available that serve the same goal

## Python Enhancement Proposals (PEPs)

- <https://www.python.org/dev/peps/>
	- PEP001 PEP Purpose and Guidelines
	- PEP004 Deprecation of Standard Modules
	- PEP005 Guidelines for Language Evolution
	- PEP006 Bug Fix Release
	- PEP007 Style Guide for C Code
	- **[PEP008 Style for Python Code](https://www.python.org/dev/peps/pep-0008/)**
	- PEP010 Voting Guidelines

– …

# **DEVELOPMENT ENVIRONMENT**

Rome, 13-16/11/2018

#### Development environment

- Theoretical minimum:
	- Python installation
	- Text editor
- Suggested IDE (Integrated Development Environment) for Win/Mac/Linux:

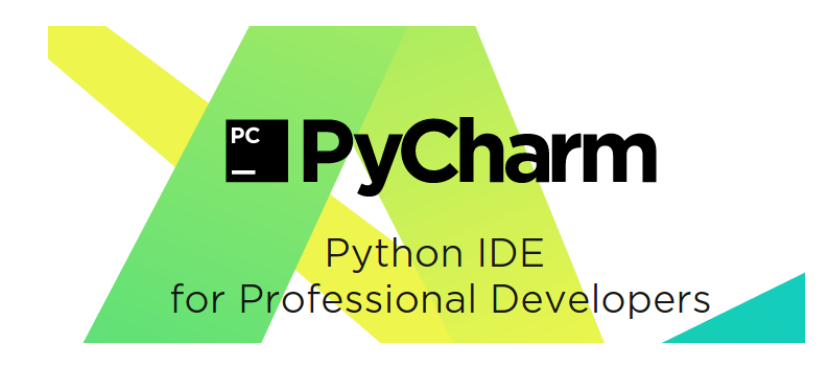

- Different versions: Professional (89€/year, free for students), Community (free), Edu (free)
- <https://www.jetbrains.com/pycharm/download/>

#### Development environment

- Other IDE
	- Spyder (written in Python)
	- Pydev (Plugin for Eclipse)
	- Pyscripter (Windows only)
	- Komodo
	- …
- IDE helps with
	- Syntax highlighting
	- Code refactoring
	- Version control
	- Debugging
	- Code search
	- …

## Python installation

- Python 2.7/3.6 with Anaconda
	- Available for Win/Mac/Linux
- Multiple installations of python on the same computer (e.g. different versions, …)  $\rightarrow$  "environment"

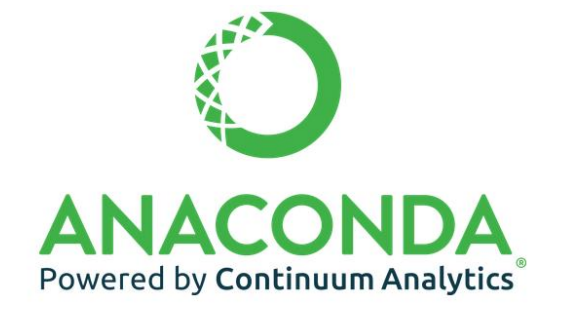

- Two ways to install new packages and to create new environments:
	- GUI ("Anaconda Navigator")

Environments

– Command line ("Anaconda prompt") conda create --name projektX python=2.7 activate projectX conda install matplotlib deactivate

## Miniconda installation

- **wget** [https://repo.continuum.io/miniconda/Miniconda2-4.5.11-](https://repo.continuum.io/miniconda/Miniconda2-4.5.11-Linux-x86_64.sh -O miniconda.shbash) [Linux-x86\\_64.sh -O miniconda.shbash](https://repo.continuum.io/miniconda/Miniconda2-4.5.11-Linux-x86_64.sh -O miniconda.shbash)
- **miniconda.sh** -b -p \$HOME/hsaf\_conda
- **export** PATH="\$HOME/hsaf conda/bin:\$PATH,
- **conda** create -n work\_env -c conda-forge numpy scipy pandas matplotlib rasterio geopandas netCDF4 pyflakes statsmodels cartopy basemap basemap-data-hires cython h5py jupyter pybufr-ecmwf pykdtree pygrib pyresample python=2
- **source** activate work\_env
- **pip** install ascat pytesmo

#### pip vs. conda

- The choice between pip and conda can be a confusing one, but the essential difference between the two is this:
	- pip installs python packages in any environment
	- conda installs any package in conda environments
- If you already have a Python installation that you're using, then the choice of which to use is easy:
	- If you installed Python using Anaconda or Miniconda, then use conda to install Python packages. If conda tells you the package you want doesn't exist, then use pip (or try conda-forge, which has more packages available than the default conda channel)
	- If you installed Python any other way (from source, using pyenv, virtualenv, etc.), then use pip to install Python packages
- Finally, because it often comes up, never use **sudo pip install**

## **PYCHARM IDE**

Rome, 13-16/11/2018

## Getting started with PyCharm

- pyCharm organizes code in "Projects"
- This whole class can be a project
- Anaconda creates a "root" environment by default
- pyCharm may select this automatically, otherwise it may be set at File  $\rightarrow$  Settings ...  $\rightarrow$  Project  $\rightarrow$  Project Interpreter
- New packages can also be installed there (however, the Anaconda Navigator is the suggested way)
- The environment can also be set for each file at Run  $\rightarrow$  Run configurations  $\rightarrow$  Python interpreter
- To run the current file: Right-Click into the editor and press  $\triangleright$  Run
- To run again:  $[Ctrl]+[F5]$ , or  $\blacktriangleright$

## **Debugging**

- De-bug: remove bugs
- pyCharm: Instead of Run, press the Debug button

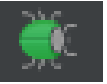

- Code will run like normal, until a breakpoint is encountered
	- Set breakpoints by clicking left of code
	- Remove by clicking again

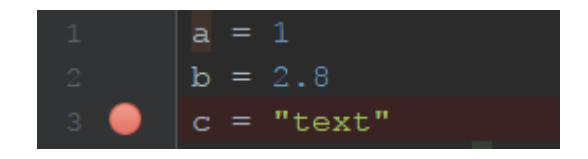

• Before the line containing the breakpoint is evaluated, the execution is halted and values of variables are shown

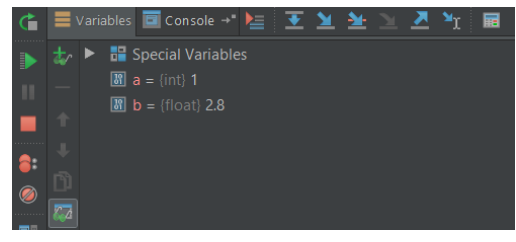

## **JUPYTER**

Rome, 13-16/11/2018

#### Jupyter notebook

• Jupyter Notebook is an open-source web application that allows you to create and share documents that contain live code, equations, visualizations and narrative text.

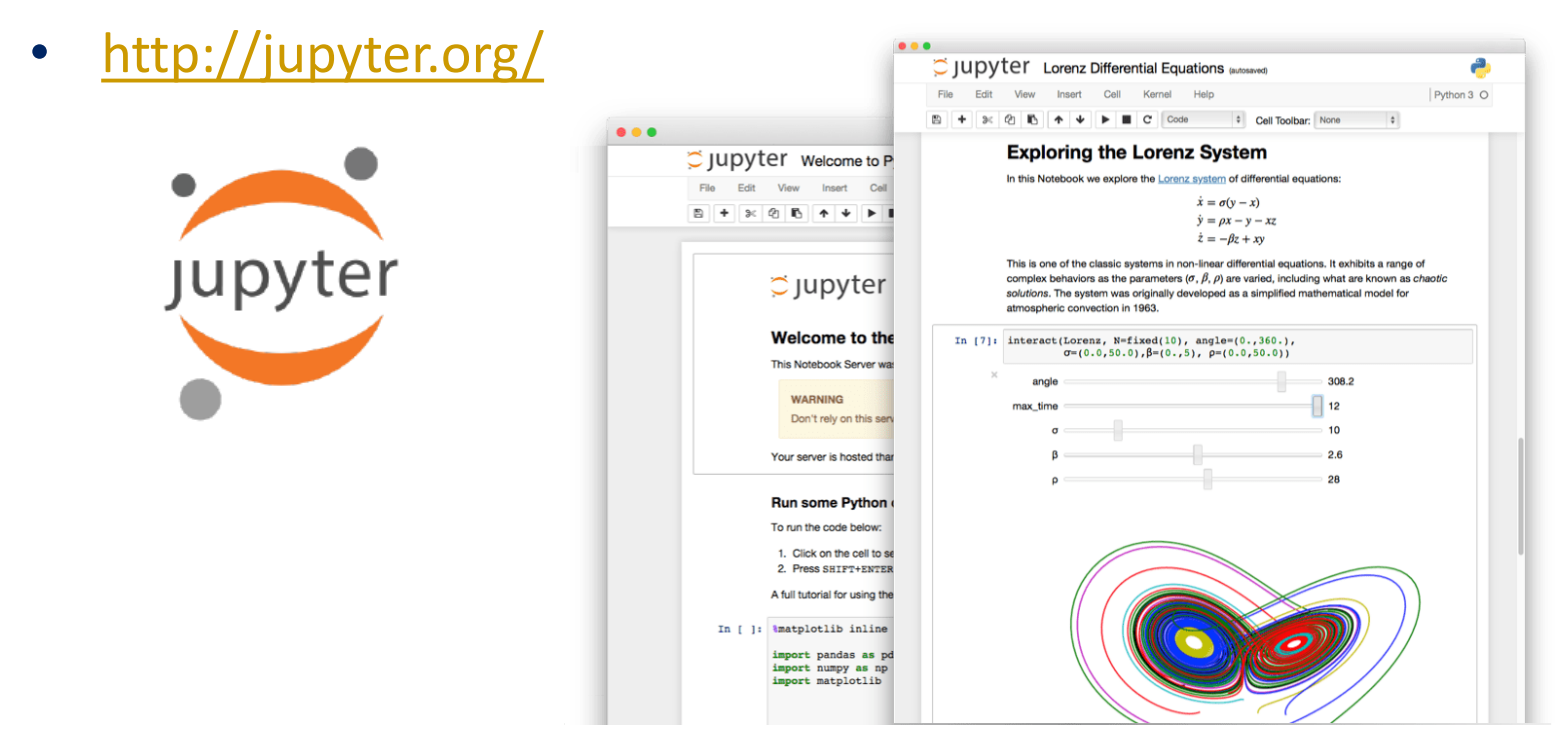

Data types, collections, control structures

# **PYTHON LANGUAGE**

Rome, 13-16/11/2018

## Built-in primitive data types (immutable)

#### • Numeric types:

- Integers ("int"): -1, 0, 1, 2, 3, …
- Floats ("float"): -120.0, 3.141, 1.5e12, 3.00e8
- Complex ("complex"): 1.0j, 1+1j, 3e8+0j
- Binary types:
	- Boolean ("bool"): True/False
		- bool(0)  $\rightarrow$  False; bool(1)  $\rightarrow$  True
		- bool("0")  $\rightarrow$  True, bool("")  $\rightarrow$  False
- String types:
	- String ("str"): 'Hallo', "Hallo", ""
- NoneType
	- $x = None$

## **Collections**

- Collections can be used when we have more than one value
- Python provides the following collections built-in (more are in the Collections package):
	- Lists • ordered – Sets • only unique entries are allowed • unordered – Tuples • are immutable (cannot be changed) • ordered – Dictionaries • pairs of key and value • unordered (generally) a list =  $[1, 2, 3, 3, ,$  four'] a set = set(a list) >>> a set {'four', 1, 2, 3} a tuple =  $(1, 2, 3, 3, .$  four') a dictionary =  $\{$ 1: 'one', 2: 'two', 3: 'three', 4: 'four' }

## Accessing Collections

- Ordered Collections (not sets) can be accessed by index:
	- a list[2]  $\rightarrow$  3 # python indices start with 0
- To change values of a collection, just overwrite the value:
	- $-$  a list[3] = 'three'
- This cannot be done with tuples:
	- $-$  >>> a\_tuple[2] = 'three'

Traceback (most recent call last):

File "<stdin>", line 1, in <module>

TypeError: 'tuple' object does not support item assignment

- Add items to a list using .append(item):
	- a\_list.append(5)
- To combine two lists, add them together:

```
- b list = [6,7,8]
```

```
– lists = a_list + b_list ->[1, 2, 3, 'three', 'four', 5, 6, 7, 
  8]
```
## References in Python

• Imagine a list that contains other variables:

```
a = 2b = 3my\_list = [a, b]
```
• What happens if you change a afterwards?

```
a = a + 1 # or a == 1print(my_list) \rightarrow [2, 3]
```
• This only works for immutable types (int, float, string, ...). If we have mutable types (e.g. lists, dicts, sets), we get a different behaviour:

```
list1 = [1, 2]list2 = list1list3 = [1, 2] # new list
list1.append(3)
list2 \; \rightarrow \; [1, 2, 3]list3 \rightarrow [1, 2] # not changed
```
## References in Python

• The use of id(..) helps to clear this up

```
a = 5id(a) \rightarrow 1362872176a += 1
```

```
id(a) \rightarrow 1362872208
```

```
my list = [1,2,3]id(my list) \rightarrow 2188976983112
my_list.append(4)
id(my list) \rightarrow 2188976983112
```
- Mutable types do not change id, immutable ones do!
- For reference:

[https://codehabitude.com/2013/12/24/python-objects-mutable-vs](https://codehabitude.com/2013/12/24/python-objects-mutable-vs-immutable/)[immutable/](https://codehabitude.com/2013/12/24/python-objects-mutable-vs-immutable/)

## Standard operators (Python as a calculator)

- Addition, Subtraction, Multiplication: +, -, \*
- Exponentiation:  $a^{**}b = a^b$
- Square root:  $a^{**}(1/2)$
- Division: Float vs. Integer division (New behaviour in python 3.x)
	- $-1/2 \rightarrow 0.5$
	- $-1$  // 2  $\rightarrow$  0
	- $-1.0 / 2.0 \rightarrow 0.5$
	- $-1.0$  // 2.0  $\rightarrow$  0.0
- % is the modulo operator: division remainder
	- Useful to decide if a number is even or odd!
- in checks if a value is within a collection:

```
names = ['john', 'smith']'john' in names \rightarrow True
```
• Case sensitive!

#### Boolean operators

- $=$  returns True if two variables have the same value
- $\bullet$   $\bullet$   $\bullet$  = returns True if the do not have the same value
- $>=, <, <, >$  check for inequalities
- is returns True if the two variables refer to the same object (not a copy)
	- Careful! This leads to interesting results with immutables:
	- $a = 10$ ;  $b = 10$ a is  $b \rightarrow$  True  $11 = [10]$  $12 = [10]$ 11 is  $12 \rightarrow$  False (but 11 ==  $12 \rightarrow$  True)

## String formatting, list slicing

- Strings represent text
- Strings can be concatenated (stitched together) by + or +=: my\_string = 'Welcome' my\_string += ' to this class! '
- Line breaks can be represented as ' \n' (new line)
- Strings are lists of characters: my string[2]  $\rightarrow$  'l'

```
• Strings (and lists) also support slicing:
    my_string[start:stop:step=1]
    my string [0:1] \rightarrow 'W'
    my_string[5:] \rightarrow 'me to this class!'
    my string [:2] \rightarrow 'Wloet hscas'
    my\_string[::-1] \rightarrow 'Issalc sinh ot emocleW'my\_string[:-5] \rightarrow 'Welcome to this c'
```
# String formatting

- Strings have the .format() Function which allows to pass variables of other types
- For this, the string must contain {}-Braces at the positions

```
name1 = "John"name2 = "Doe""Hello, \{\} \{\}!".format(name1, name2)
```
• Alternatively, the string may contain %-Characters and a % (value1, value2, …) at the end (this is the old way to do it)

```
"Hello, %s %s" % (name1, name2)
```
• Or prepend the string with "f" and put the variables to print directly into the placeholders:

```
f"Hello {name1} {name2}!"
```
- Or pass the arguments by name, or use the indices to access them "Hello, {first} {last}".format(first=name1, last=name2) "Hello,  $\{0\}$   $\{1\}!$ ".format(name1, name2)
- For a full reference, see: <https://pyformat.info/>

# String formatting

- When converting values (float, integer, …) to string, additional options may be given:
- Padding adds spaces left and/or right of the value (useful for tables):

 $"\{:10\}$ ".format("Hi.")  $\rightarrow$  'Hi.  $"\{\colon\geq 10\}$ ".format("Hi.")  $\rightarrow$  ' Hi.'

 $"\{\cdot$  ^10}".format("Hi.")  $\rightarrow$  ' Hi.

• Print numbers with a certain precision:

 $"\{:5.3f\}"$ .format(3.14159265)  $\rightarrow$  '3.142'

- (5 digits total, 3 after the comma)
- Leading zeros are possible:

 $"\{:06.1f\}"$ .format(3.14159265)  $\rightarrow$  '0003.1'

• Integers can be converted; with or without leading sign

 $"\{:03d\}$ ".format $(42)$   $\rightarrow$  '042'

 $"\{:\pm 03d\}$ ".format(42)  $\rightarrow$  '+42'

# **CONTROL STRUCTURES AND FUNCTIONS**

Rome, 13-16/11/2018

#### Conditional statements

• General idea: Do something only if something else is true.

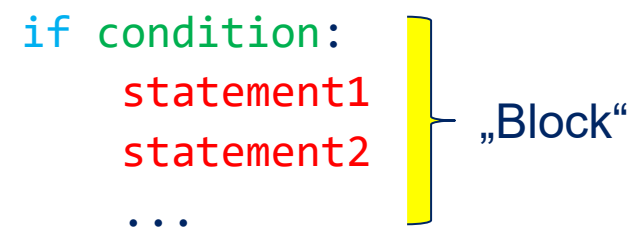

- Indentation is optional in many programming languages, but not in python!
- Suggested indentation: **4 spaces**

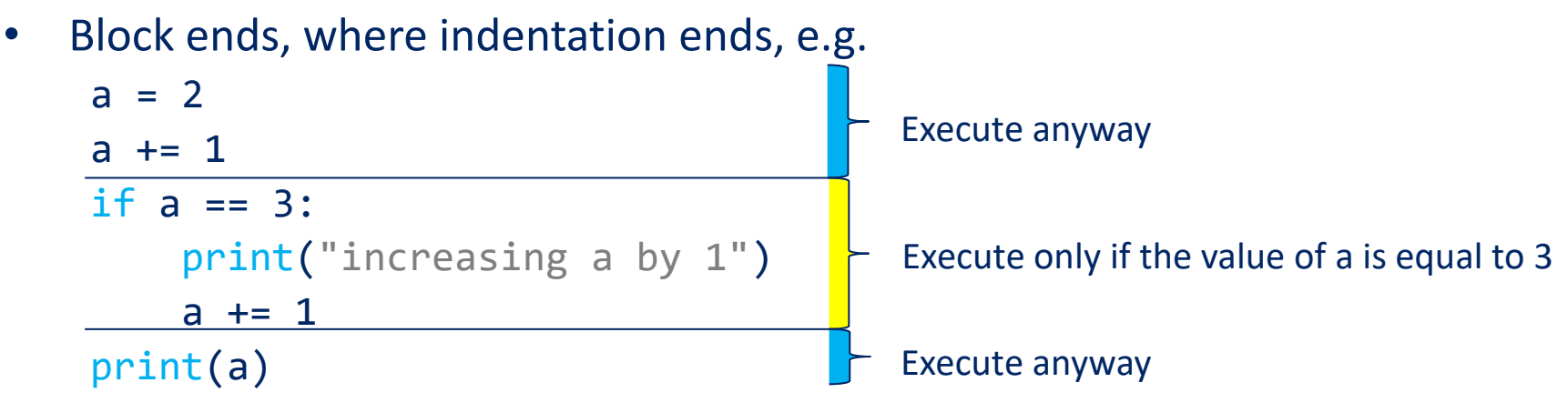

# if / elif / else

• An if-Statement may contain multiple elif and one else-Block: if condition1:

```
 do something
elif condition2:
     do something else
elif ...
 ...
```
else:

do something if none of the other cases have occurred

This prevents long lists of *i* f-Statements

#### pass

- When writing a program, some options are left for later implementation
- Python needs an indented block after every if/elif/else-Line
- Use pass as a placeholder. pass does nothing:

```
if a > 0:
     print("a is bigger than zero")
elif a == 0:
     print("a is zero")
else:
     pass # we'll do that later
– This is also useful if you want to have clearer conditional expressions:
if type(a) == str or type(a) == int: pass
else:
     print("A is neither a string nor an integer!")
```
• **"Readability counts."** - import this (Easter Egg)

## Simplifying conditions on collections

- Sometimes it is useful to know if (at least) one element of a list converts to True, or if all of them convert to True.
- For example, check if there is a number 0 in the list:

```
a_{\text{list}} = [-1, 0, 1, 2, 3]if all(a_list):
         pass
    else:
         print("There is a zero somewhere")
    if any(a_list):
         print("There is at least one non-zero element in the list")
• Checking general expressions on list items involves list
   comprehension
   (taught in two weeks). For reference:
    if any(val > 2 for val in a list):
```
print("There is at least one value larger than 2 in the list")

#### Loops

- Code can be carried out multiple times using loops
- 2 types of loops: while and for
- while-loops:
	- Execute a code block until a requirement (boolean expression) is no longer met
	- Typically used when the number of iterations is not clear beforehand
- for-loops:
	- Execute a code block for a specific number of times
	- This number is usually known in advance
	- Alternatively: Execute a code block for every element of a list (or any iterable)
	- $-$  python for-Loops are always "foreach"-loops!

## for - loop

- We want to add up the numbers in the list (without using sum()): nums =  $[-1, 0, 1, 2, 3]$  $numsum = 0$ for current number in nums: num\_sum += current\_number
- The range function creates a generator (for now: like a list) containing whole numbers:

```
range(start, stop, step=1)
range(stop)
range(5) \rightarrow [0,1,2,3,4]range(5,7) \rightarrow [5,6]
range(5,10,2) \rightarrow [5,7,9]
```
• Use range for creating indices in loops: for i in range(10): print(i)

## for loops on dictionaries

• With dictionaries, it is possible to loop over key and value simultaneously:

```
a\_dict = \{1: 'one', 2: 'two', 3: 'three'\}for (key, val) in a_dict.items():
    print("The word for {} is {}; "format(key, val))
```
• Loop over keys:

```
for key in a dict: \# or: a dict.keys()
     pass
```
Loop over values:

```
for val in a dict.values():
     pass
```
## while - loop

- Similar to if-Statements, while-Loops have a boolean expression: while expression:
	- do something
- The loop is carried out as long as expression evaluates to True
- Example: Find n prime numbers:

```
n = 10curr num = 1curr count = 0while curr_count < n:
     if is_prime(curr_num):
         print(curr_num)
         curr_count += 1
    curr num += 1
```
#### Loops: break and continue

- When a loop should be terminated, use break
- To skip the current iteration and proceed with the next, use continue
- Example for break:

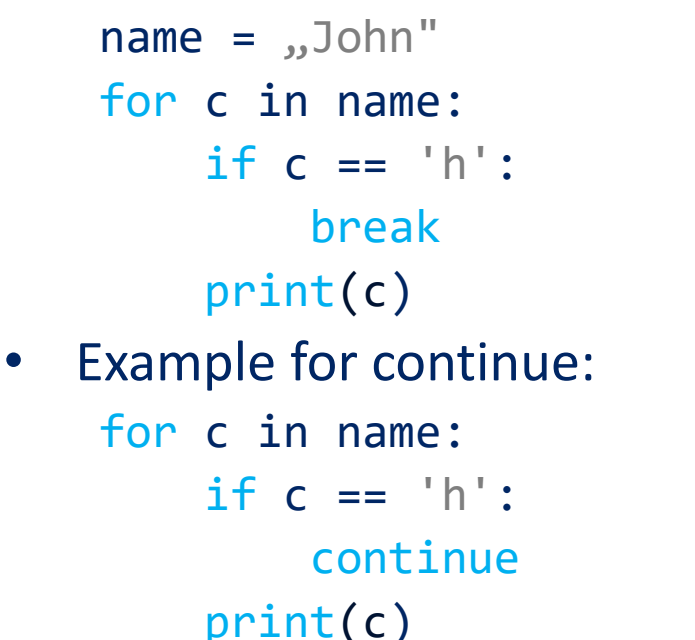

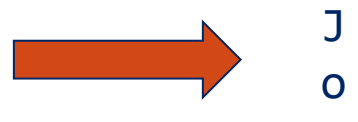

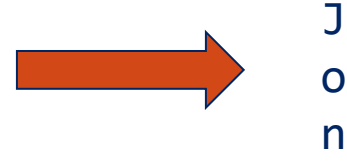

#### Loops: break and else

- Else can be used to check if a break-Statement has terminated the loop
- Let's find some primes:

```
for n in range(2, 8): 
    for x in range(2, n):
        if n % x == 0:
            print(n, 'equals', x, '*), n / x) break # breaks out of (ends) current loop
     else:
         # loop fell through without finding a factor
         print(n, 'is a prime number')
```
## Changing list items while iterating them

- Be careful when trying to change list items while iterating them:
	- If the items are immutable, they are passed by value and cannot be changed
	- If they are mutable (e.g. lists), they are passed by reference

```
list1 = [1,2,3]list2 = [[1], [2], [3]]for item in list1: 
      item += 1 # list1 remains unchanged
for item in list2:
      item.append(item[0]) # list2 is changed
list2 \rightarrow \lceil [1, 1], \lceil 2, 2 \rceil, \lceil 3, 3 \rceil]
```
## Functions

- A function is a piece of code that can be used multiple times
	- can have input and output, both optional
- Functions are declared using def

```
def function_name(arg1, arg2, arg3=default_value, ...):
     do something
```

```
 return value
```
- Parameters with defaults must come after those without!
- You can run the function in the "normal" code

```
a_value = function_name(input1, input2, input3)
a_value = function_name(input1, arg3=input3, arg2=input2)
a_value = function_name(arg3=input3, arg2=input2, 
arg1=input1)
a value = function name(input1, input2)
a value = function name(arg1=input1, input2, input3)
```
• Keyword arguments (kwargs) always come **after** positional arguments!

#### Function examples

Example for a function to return the median value of three (pairwise different) values:

```
def median(first, second, third):
     itemlist = [first, second, third]
     itemlist.sort()
     return itemlist[1]
```

```
print(median(9.23, 1, 2))
```
- Functions have to be defined **before** they can be used
- When manipulating items within a function, remember:
	- Mutable types get passed by reference (and can be changed within the function)
	- Immutable types get passed by value (changes within the function will not reflect outwards)

## Function - \*args

- We might want to have a function take an arbitrary amount of arguments (median of n values)
- The special syntax **\*args** collects all arguments in a tuple called "args"

```
def median(*args):
     items = list(args)
     items.sort()
     return items[len(items)//2]
```

```
print(median(9.23, 1, 2, 2, 2, 2, 2))
```
• You can also combine "normal" arguments and the argument list def quantile(quant, \*args): items = list(args) items.sort() return items[int(quant \* len(items))]

## Using \*args in function calls

- The use of  $*$  args is also possible "the other way round"
- E.g. when we want to use a list for a couple of parameters: def add2numbers(number1, number2): return number1+number2

```
numbers = [5, 6]# expands to add2numbers(numbers[0], numbers[1]
add2numbers(*numbers)
```
- For Geo-Applications very useful when handling (3D) Points:
	- $-$  function(x, y, z) vs. function(p) with  $p = [x, y, z]$

## Function - \*\*kwargs

- It's also possible to get arguments as a dictionary
- **\*\*kwargs** (keyword arguments)
- In this context, **get(key, default)** is a useful function on dictionaries
	- If the key is in the dict, return the value, otherwise return the default
	- def a function(\*\*kwargs):

```
x coord = kwargs.get(x', 0.0)
y coord = kwargs.get(y', 0.0)
z coord = kwargs.get(z', 0.0)
```
• This can also be used "the other way round", e.g. for string formatting lecturer = {'first': 'John', 'last': 'Smith'} "Hello, {first} {last}!".format(\*\*lecturer)

# **3 RD PARTY LIBRARIES**

## Important/helpful 3rd party libraries

- [numpy](http://www.numpy.org/) fundamental package for scientific computing with Python containing among other things: a powerful N-dimensional array object
- [scipy](http://www.scipy.org/) Includes modules for graphics and plotting, optimization, integration, special functions, signal and image processin[g](http://https/matplotlib.org/), genetic algorithms, ODE solvers, and other
- [pandas](https://pandas.pydata.org/) Python Data Analysis Library
- [matplotlib](https/matplotlib.org/) Production quality output in a wide variety of formats
- [basemap](https://matplotlib.org/basemap/) Plotting maps (development stops in 2020)
- [cartopy](https://scitools.org.uk/cartopy/docs/latest/) designed for geospatial data processing in order to produce maps and other geospatial data analyses.
- [Geopandas](http://geopandas.org/) working with geospatial data, combines the capabilities of pandas and shapely
- [Rasterio](https://rasterio.readthedocs.io/en/latest/) provides access to geospatial raster data
- [dask](https://dask.org/) provides advanced parallelism for analytics
- [xarray](http://xarray.pydata.org/en/stable/) N-D labled arrays and datasets
- [scikit-learn](http://scikit-learn.org/stable/) Machine learning in Python
- [statsmodels](https://www.statsmodels.org/) provides many opportunities for statistical data analysis
- Many more: Plotly, Bookeh, seaborn, scrapy

## **SUMMARY**

Rome, 13-16/11/2018

## Where to go from here?

- Many online tutorials and books
	- <https://docs.python.org/3/tutorial/>
	- <https://www.tutorialspoint.com/python/>
	- <https://www.learnpython.org/>
	- <https://wiki.python.org/moin/PythonBooks>
	- <https://docs.python-guide.org/intro/learning/>
	- [https://www.youtube.com/results?search\\_query=python](https://www.youtube.com/results?search_query=python)
- Got a Python problem or question?
	- Check the [Python FAQs,](https://docs.python.org/3/faq/index.html) with answers to many common, general Python questions.
	- [Stackoverflow](https://stackoverflow.com/)
	- Google

## Version control

- Version control is a system that records changes
	- Local Version Control Systems (Copies)
	- Centralized Version Control Systems (CVS, Subversion, …)
	- Distributed Version Control Systems (Git, Mercurial, …)
- $\mathsf{Git} \mathsf{book}$  $\mathsf{Git} \mathsf{book}$  $\mathsf{Git} \mathsf{book}$ 
	- Since its birth in 2005, Git has evolved and matured to be easy to use and yet retain these initial qualities.
		- Speed, simple design, fully distributed, non-linear development, able to handle large projects

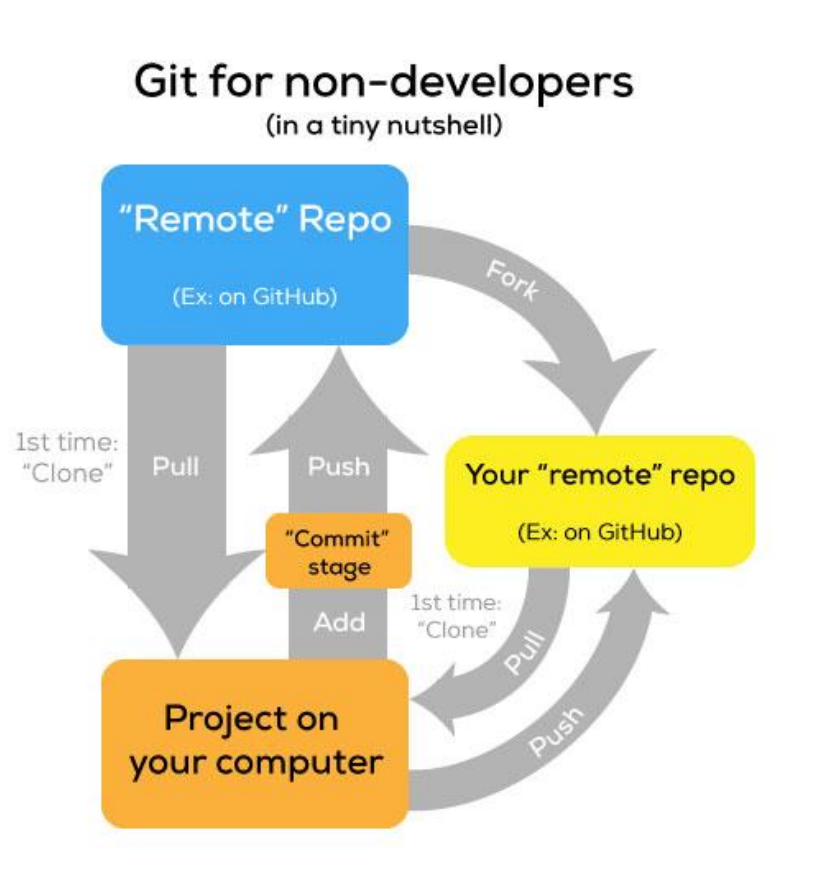